$630<sup>x</sup>3$ <br> $424$ 

# МИНИСТЕРСТВО ВЫСШЕГО И СРЕДНЕГО СПЕЦИАЛЬНОГО ОБРАЗОВАНИЯ БССР

Белорусский технологический институт им. С. М. Кирова

На правах рукописи

НАМ Борис Харенович

# ИССЛЕДОВАНИЕ И ОПТИМИЗАЦИЯ ПРОЦЕССА ШТАБЕЛЕВКИ И ОТГРУЗКИ ЛЕСОПРОДУКЦИИ НА НИЖНИХ ЛЕСНЫХ ПРИРЕЛЬСОВЫХ СКЛАДАХ

05.21.01. «Технология и механизация лесного хозяйства и лесозаготовок»

> Автореферат диссертации на соискание ученой степени кандидата технических наук

> > Москва - 1979

Работа выполнена в лаборатории первичной обработки древесины Центрального научно-исследовательского и проектно-конструкторского института механизации и энергетики лесной промышленности (ЦНИИМЭ).

Научный руководитель - доктор технических наук, профессор Воевода Д. К.

Официальные оппоненты - доктор технических наук, профессор Таубер Б. А.

> кандидат технических наук Турлай И. В.

Ведущее предприятие - Крестецкий леспромхоз.

Защита состоится «  $H$ ». Q2C6pa 22. 1979 г. К.056.01.01. Белорусского технологического института им. С. М. Кирова.

Отзывы по автореферату в двух экземплярах с заверенными подписями направлять по адресу: 220630, г. Минск-50, ул. Свердлова, 13а.

С диссертацией можно ознакомиться в библиотеке пиститута.

Автореферат разослан « 11 » ливаря 1979 г.

Ученый секретарь специализированного совета И. Э. Рихтер.

## ОБШЕЕ СОЛЕРЖАНИЕ РАБОТЫ

 $630 <sup>X</sup>3$ <br> $424$ 

 $5151$  cyp

Актуальность темы. Объем перевозок лесопродукции по железным порогам страны достигает 200 млн. м<sup>3</sup> в год. Многообразие влияющих факторов, которые до настоящего времени в полном объеме не изучены, затрудняет планомерную отгрузку такого объема лесопродукции, отгрузка неритмичная, на складах ежегодно накапливаются до 20 млн. м<sup>3</sup>. имеют место непроизводительные расходы, связанные с сверхнормативным простоем вагонов и недопоставкой продукции. Уместно отметить, что по Минлеспрому СССР эти расходы достигают 4-5 млн. рублей ежегодно. Существующая практика ведения отгрузки по конкретно сложившейся производственной ситуации не в состоянии обеспечить ритмичность отгрузки, снизить сверхнормативный простой вагонов и объемы запасов до нормативных. Достижение ритмичности отгрузки, минимального отклонения от плана перевозки, снижение непроизводительных расходов и запасов лесопродукции возможно при ведении отгрузки по оптимальной оперативной программе (ОП). В данной работе и решается эта проблема. Разработка ОП базируется на глубоком изучении влияющих на отгрузку факторов, решении взаимосвязанных вопросов ритмичности отгрузки. обеспечения выполнения плана перевозки и снижения объемов штабелевки.

Состояние вопроса. Исследования штабелевочно-погрузочного процесса, проведенные профессорами, докторами технических наук Д. К. Воеводой, Б.А. Таубером, В.И. Алябьевым, доцентом А.К. Редькиным, кандидатами технических наук Н.Т.Гончаренко, Д.Л.Дудюком, Ю. В. Лебедевым, В.Г. Рогулиным и другими позволили механизировать процесс и, пользуясь методами теории массового обслуживания, рассчитать ряд оптимальных параметров. Однако применение этих результатов затрудиено изменчивостью влияющих на процесс бакторов. Ведение штабелевки и отгрузки лесопродукции по ОП позволяет регламентировать наиболее целесообразные действия в условиях ежедиевного изменения реальных производственных ситуаций. Многообразие влияющих факторов и многоцелевой аспект решения вызывает необходимость привлечения математических методов и ЭВМ.

Цель работы. Разработка положений и программного обеспечения для оптимизации по ОН процесса штабелевки и отгрузки лесопродукции. Такая ОН учитывает реальные производственные условия и

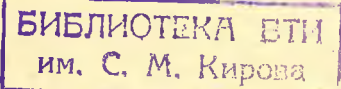

3

обеспечивает выполнение плана перевозки, ритмичность отгрузки, снижение непроизводительных расходов и объемов штабелевки.

Основные задачи исследования. Из поставленной нели следуют следующие задачи исследования.

I. Разработка метода, позволяющего с минимальной ошибкой прогнозировать поступление лесопродукции и подачу подвижного состава МПС к фронту погрузки.

2. Разработка математической модели штабелевочно-погрузочного процесса. вибор и обоснование критериев и метода расчета оптимальной ОП штабелевки и отгрузки лесопродукции.

3. Разработка методики расчета оптимального запаса лесопродукции и определение ежедневных объемов погрузки и штабелевки лесопродукции на нижних прирельсових складах.

4. Экспериментальное внедрение разработанной ОП штабелевки и отгрузки лесопродукции и определение экономической эффективности от внедрения.

Научная новизна работи. Внявлены основные бакторы и исследовано их влияние на процесс штабелевки и отгрузки лесопродукции. впервые разработана математическая модель штабелевочно-погрузочного процесса. Установлен многокритериальный аспект решения задачи разработки ОП. обоснованы критерии, а для решения предложен новый и трационный метод. Для гарантии разработки оптимальной ОП доказана сходимость метода. Решена задача распределения потоков штабелевки и отгрузки лесопродукции. Разработана и внедрена методика расчета нормативного запаса лесопродукции на прирельсовых складах. Разработан метод учета неравномерной подачи вагонов и поступления лесопродукции к фронту погрузки.

Место проведения и объект экспериментальных исследований. Экспериментальное внедрение ОП штабелевки и отгрузки лесопродукции было проведено на нижнем складе Крестецкого леспромхоза. Коэффициенты математической модели получены путем статистической обработки данных, полученных на испытательном полигоне леспромхоза. ОП штабелевки и отгрузки лесопродукции разрабативалось на  $50M<sub>z</sub>$ 

Практическая ценность. В результате исследований получены пропорами потрузки непосредственно из накопителей и штабелей. интенсивность загрузки подъемно-транспортных машин (HTM), что

 $\Lambda$ 

позволяет в реальных производственных условиях планировать рапиональное их использование. Определен нормативный запас лесопродукции с учетом неритмичной подачи вагонов и работы нижнего склала. что обосновывает снижение остатков на складах Минлеспрома СССР на IO-I5 процентов. Разработана оптимальная ОП штабелзвки и отгрузки лесопродукции для нижнего склада Крестецкого леспромхоза. Использование этой ОП позволило снизить объемы штабелевки на IC%, резко сократить непроизводительные расходы из-за сверхнормативного простоя вагонов и недопоставки лесопродукции, автоматизировать процесс составления обоснованных декадных заявок на полачу вагонов и выбор наименования и объема отгружаемой лесопродукции.

Реализация работы. Методика разработки ОП штабелевки и отгрузки лесопродукции рекомендована по результатам экспериментального внедрения для использования на нижних прирельсовых складах, а методика расчета нормативного запаса утверждена Минлеспромом СССР и используется отраслью.

Апробания работы. Результаты настоящих исследований нашли отражение в научных отчетах, обсуждались на секции Ученого Совета ЦНИИМЭ в 1974-1976 гг., на П научной конференции аспирантов, соискателей и молодых специалистов Минлеспрома СССР в 1974 г., Всесоюзной конференции "Применение математических методов и ЭВИ в научных исследованиях в лесной промышленности" в октябре 1976г., на Ш Всесоюзной научно-технической конференции "Комплексная механизания и автоматизания польемно-транспортных работ в лесной и деревообрабатывающей промышленности" в январе 1978 г., где получили положительную оценку.

Публикация. По материалам диссертации опубликовано шесть ра-COT.

Объем работы. Диссертация состоит из введения, шести глав, заключения, списка литературы и шести приложений. Основная часть содержит 137 страниц машинописного текста. Общее количество рисунков - 13, таблиц - 7. Приложения состоят из 43 страниц. Список литературы включает 67 наименований, из них 2 зарубежные.

#### ОСНОВНЫЕ ПОЛОЖЕНИЯ РАБОТЫ

Исследование факторов, влияющих на процесс штабелевки и отгрузки. Технологический процесс штабелевки и отгрузки лесопро-

дукции на нижних лесных прирельсовых складах подвержен воздействию целого ряда бакторов: неритмичная подача вагонов. неравномерное поступление лесопродукции к фронту погрузки, производительность обслуживающих ITIM, изменение запасов лесопролукции. приоритетность отгрузки, директивы вышестоящих организаций и так далее. Неритмичная подача вагонов и оснащенность ими практически мало зависит от лесозаготовительного предприятия, и оно вынуждено адаптироваться к этому. Неравномерное поступление лесопродукции к фронту погрузки делает необходимым его оненку с пелью определения отгружаемого наименования и объема лесопродукпии.

Влияние динамики запасов лесопродукции на отгрузку сказывается лвояко. С одной стороны ежедневная отгрузка не должна превышать суммы остатков и объема ежедневного поступления, с другой стороны при приближении запаса к критическому, определяемому размерами полштабельных мест. этот вил лесопролукции полжен отгружаться безусловно.

Производительность HTM рассчитивается на стадии проектирования. При определении объема отгрузки необходимо учитывать, что ИТМ предназначена как для погрузки в вагоны, так и для очистки лесонакопителей. Ведение отгрузки без учета фактической производительности ПТМ может увеличить простои сортировочного транспортера либо сроки погрузки вагонов.

При определении вида и объема отгружаемой лесопродукции учитнвается приоритетность отгрузки. При различных нарушениях режима отгрузки, например дефицит вагонов, в первую очередь отгружается наиболее приоритетный вид лесопродукции. затем менее приоритетный и так далее. Приоритетность отгрузки зависит от конкретных производственных условий.

Директивы вышестоящих организаций могут быть нескольких видов: директива о срочности отгрузки какого-либо вида лесопродукции; директива о запрещении отгрузки до определенного времени либо по какой-нибудь дороге, либо каких-то видов лесопродукции: директива об изменениях в плане перевозок.

Другие виды директив практически сводятся к перечисленным. Влияние директив на процесс отгрузки может оказаться настолько сильным, что появится необходимость коренного изменения объемов и наименования отгружаемой лесопродукции. Влияние других факторов на процесс отгрузки лесопродукции менее значительно.

#### Математическая модель штабелевочно-погрузочного процесса.

Молель строится в виде нестрогих алгебраических неравенств. В математической модели процесса штабэлевки и отгрузки лэсопродукция нашло отражение влияние каждого из рассмотренных выше факторов, совокупность которых составляет реальные производственные условия. Тогда ограничениями модели являются:

I. Ограничение по фронту погрузки и и неритмичной подаче вагонов. Это ограничение необходимо для того, чтобы объем ежедневной отгрузки не превышал  $\ell$ , и имеет вид

$$
0\leq \sum_{i=1}^n E_{ij}\times_i (t_{\tau})\leq \ell,
$$

 $\sigma$  - количество видов отгружаемой лесопродукции; к, гле компонента вектора, учитывающая статнагрузку на вагон;  $x_i$  ( $t_r$ ) объем и наименование отгружаемой лесопродукции на  $t_r$ .

Однако более жестким ограничением является неравенство, учитывающее неритмичную подачу вагонов, которое имеет вид

 $0 \leq \hat{\Sigma} = X_i(t_{\tau}) \leq [N_i(t_{\tau}) + \sigma(t_{\tau})] \frac{N}{m}$ 

где М- общае количество вагонов для выполнения плана;  $m$  - количество суток месяца; d - месяц;  $M(t_r)$ ,  $C(t_r)$ . статданные о неритмичности подачи вагонов.

В силу того, что  $M_i(t_\tau)$ ,  $\sigma_i(t_\tau)$  получены на основании обработки фактических подач, то

$$
\frac{N}{2}\left\lceil M_{i}\left(t_{\tau}\right)+G_{i}\left(t_{\tau}\right)\right\rceil \leq \ell
$$

2. Ограничение по объему накопления отгружаемой лесопродукции. В этом ограничении учитывается влияние неравномерного поступления лесопродукции к фронту погрузки и динамики запасов. Ежедневная отгрузка не должна превышать суммы объемов запаса и ежедневного поступления, т.е.

 $x_i(t_i) = a_i(t_i) + b_i(t_{i-1}),$ 

где  $a_i(t_i)$  - объем поступления  $i$ -го вида лесопродукции в период нахождения вагонов под погрузкой на  $\epsilon$ ;  $\epsilon$ : ( $t_{\epsilon-1}$ ) объем запаса і -го вида лесопродукции в момент і. (предшествующие сутки).

Объемы запасов лесопродукции определяются на каждый момент  $t_{\tau}$  по формуле

 $\hat{b}_i(t_r) = b_i(t_{\tau-1}) + a_i(t_r) + \bar{a}_i(t_r) - x_i(t_r),$ тде  $\overline{Q}_{\epsilon}$  ( $t_{\overline{\epsilon}}$ ) - объем поступления  $\epsilon$ -го вида лесопродукции в период, когда нет вагонов под погрузкой, для момента t..

Условие, что запас достигает предельно допустимого объема  $\mathbf{Z}$ 

7

требует безусловной отгрузки, реализуется в ограничении по учету директивных данных.

3. Ограничение по производительности подъемно-транспортных машин. Это ограничение учитывает влияние производительности ПТМ на произос штабелевки и отгрузки и требует так назначить объем и наименование отгружаемых видов лесопродукции, что ПТМ или их система имеет возможность производить как погрузку в вагоны. так и очистку лесонакопителей. При этом под производительностью (П) понимается фактическая, полученная в результате обработки хронометражних данных. Ограничение имеет вид

 $-x_2\sum_{i=1}^{n} [\tilde{\omega}_{i}(t_{\tau}) + x_{i}(t_{\tau})] \leq n$ 

гдэ <- коэффициент уравнивания размерности.

4. Отраничение по учету директивных данных. В этом ограничении учитиваются директивы вышестоящих организаций, поступающие в оперативном порядке, и необходимость отгрузки тех видов лесопродукции, объемы занасов которых близки к предельному. Ограниияа тееми емнер

$$
u(t_{\tau}) = d_{\nu}(t_{\tau})
$$

где  $\sigma'$ ( $t_r$ ) - директивная информация.

Если некоторое  $d_{\ell}(t_{\ell}) = 0$ , то соответствующее  $\angle_{\ell}(t_{\ell}) = d_{\ell}(t_{\ell})$ исключается из модели. Если некоторое  $c/(t_r) = 0$ , то соответствующее ей ограничение  $x_i(t_i) = a_i(t_i) + \ell_i(t_{i-1})$  также исключается из модели. Таким образом, для тех видов лесопродукции. по которым нет директивной информации, действует ограничение по объему накопления, а для остальных - ограничение по учату директивных данных.

С учетом сказанного, математическая модель штабелевочно-погрузочного процесса имеет вид

$$
\mathcal{L}_{i}(t_{r}) \leq \alpha_{i}(t_{r}) + \theta_{i}(t_{r-1})
$$
\n
$$
0 \leq \sum_{i=1}^{n} \zeta_{i} \mathcal{L}_{i}(t_{r}) \leq \left[\mathcal{M}_{i}(t_{r}) + \mathcal{O}_{i}(t_{r})\right] \frac{\mathcal{N}}{\mathcal{M}}
$$
\n
$$
\mathcal{L}_{i}(t_{r}) = d_{i}(t_{r})
$$
\n
$$
\mathcal{L}_{i} \sum_{i=1}^{n} \left[\bar{\alpha}_{i}(t_{i}) + \mathcal{L}_{i}(t_{r})\right] \leq \mathcal{L}
$$

Учет приоритетности отгрузки производится путем построения вектора предпочтения  $P = \{p_1; p_2; \ldots; p_n\}$ , где значения р соотвтетствуют приоритетности отгрузки.

Адекватность математической модели процессу штабелевки и отгрузки определяется возможностью физического воспроизведения решения задачи. т.е. полученные по математической модели задания на штабелевку и отгрузку лесопродукции выполнимы. Источником погрешности модели являются его коэффициенты. Адаптация модели производится по фактическим данным перед началом решения задачи. Фактические значения величин коэффициентов модели получаются путем статистической обработки наблюдений за ними, что позволяет последовательно выявлять имеющиеся резервы мощности. При реконструкции и модернизации технологического потока нижнего склада происходит существенное изменение коэффициентов модели, в свою очерель требующее его адаптации.

Разработка оперативной программы отгрузки лесопродукции. Под оперативной программой отгрузки лесопродукции понимаются взаимоувязанные задания по отгрузке всех видов лесопродукции по наименованию и объему в течение планируемого периода времени с детализацией по составляющим плановый период временным интервалам (сутки). Оперативная программа отгрузки разрабатывается с учетом ограничений модели, т.е. реальных производственных условий по следующим критериям:

- максимальная ритмичность отгрузки;
- максимальное приближение к месячному плану перевозки;
- максимизация погрузки непосредственно из лесонакопителей.

Анализ возможных методов решения многокритериальных задач показал, что наиболее математически разработанным является метод нормирования критериального пространства. Реализация этого метода позволяет разработать ОП отгрузки лесопродукции в три этапа.

Этап I. Построение по критерию максимальной ритмичности отгрузки вектора " ". Формализация этого критерия достигается эвристическим соотношением

где

$$
\lim_{y \to \infty} \sum_{i=1}^n \lambda_i [y_i(t_i) - y_i(t_{i+1})]^2 + \lambda [U_i(\tau) - \sum_{i=1}^n y_i(t_i)]^2,
$$
  

$$
\lambda_i = \frac{n}{m - t_i} \le \lambda
$$

Здесь  $Y_i$  - вектор отгрузки *i*-го вида лесопродукции;  $y_i(t_i)$  компонента вектора  $Y_i$ ;  $Y_i$ ;  $\overline{Y_i}$  - ограничения на вектор  $Y_i$ ;  $U_i$  (  $\top$  ) - план перевозки  $i$ -го вида лесопродукции на Т; к,  $\lambda$  постоянные.

Коэффициент  $\lambda$  носит характер платы за невыполнение плана пе-

ревозки, а  $\lambda_t$  - платн за неритмичность отгрузки.

Этап П. Построение вектора " z " по критерию максимального приближения к вектору " у " с учетом ограничений модели

 $\min_{i, 2, (t_i) \in \mathcal{I}} \sum_{i=1}^{n} \sum_{i=1}^{n} \left[1 - \frac{z_i(t_i)}{z_i(t_i)}\right]^2$ 

где  $\Lambda$  - количество видов отгружаемой лесопродукции; - ( $t_r$ ) компонента вектора " 2".

Этап Ш. Построение вектора отгрузки "Х" путем корректировки вектора " 2" по критерию минимизации возникших на этапе П неувязок с учетом ограничений модели

 $\min_{\mathbf{f}, \mathbf{f}_{i} \in \mathcal{J}} \sum_{i=1}^{n} \sum_{i=1}^{n} \left[ 1 - \frac{x_{i}(\mathbf{f}_{i}) + \sum_{i=1}^{n} x_{i}(\mathbf{f}_{i}) + \sum_{i \in \mathcal{I}_{i}} \hat{x}_{i}(\mathbf{f}_{i})}{-U_{i}(\mathbf{f})} \right]_{i}^{2}$ 

где  $\chi_i(t_i)$  - компонента вектора отгрузки X;  $\angle \times_i(t_i)$  - скорректированный участок вектора X;  $\angle$  2, (t,) - нескорректированный участок вектора Х.

Задачи, решаемые на П и Ш этапах, могут вызвать затруднения, связанные с проблемой размерности, т.к. для крупного нижнего склада целевая функция и ограничения могут содержать сотни переменных. Для преодоления проблемы размерности в работе предлокена эквивалентность декомпозиции задачи. При этом критериями с учетом приоритетности отгрузки на П и Ш этапах будут

 $\min_{\substack{i=1\\i\neq i}} \sum_{i=1}^{n} p_i \left[ 1 - \frac{2i(t_i)}{y_i(t_i)} \right]^2,$ <br> $\min_{\substack{i=1\\i\neq i}} \sum_{i=1}^{n} p_i \left[ 1 - \frac{x_i(t_i) + \sum_{i=1}^{n} x_i(t_i) + \sum_{i=1}^{n} x_i(t_i)}{y_i(t_i)} \right]^2.$ 

Задачи П и Ш этапа решаются последовательно, начиная о  $\tau = I$ до  $\bar{L} = m$ . Для обеспечения максимального приближения к любому заданному шлану перевозки цикл из тзадач необходимо повторять конечное число раз до выполнения условия приемлемой точности.

С целью построения программного обеспечении задачи разработки ОП отгрузки в работе доказано существование решения и сходимость процедуры получения многоэтапного решения. Таким образом, разработанная многоэтапная процедура позволяет рассчитать ОП. учитныющую влияние факторов и обеснечивающую оптимальность процесса штабелевки и отгрузки лесопродукции.

Исследование неравномерного поступления лесопродукции к форнту погрузки и ее прогнозирование. Влияние неравномерного поступления лесопродукции в математической модели учитывается в ограничении по накоплению отгружаемой лесопродукции. В исследованиях ряда авторов при анализе неравномерного поступления лесопродукции основное внимание уделялось построению и проверке моделей потоков лесопродукции. Однако при разработке ОП отгрузки по моледям потоков практически невозможно определить ежедневное поступление лесопродукции. Поэтому с целью информационного обеспечения задачирразработки ОП отгрузки предложен и программно реализован метол прогнозирования поступления лесопролукции к фронту погрузки. Этот метод основан на использовании полинома Лагранка оптимальной степени

 $\mathcal{J}_n(x)=\sum_{i=0}^n\mathcal{Y}_i\,\frac{\left(\,\left(x\cdot x_i\right)\,\left(\,x\cdot x_i\right)\dots\,\left(x\cdot x_{i+j}\right)\,\left(x\cdot x_{i+j}\right)\,\dots\,\,\left(\,x\cdot x_n\right)}{\left(\,x_i\cdot x_i\right)\,\left(x_i\cdot x_{i+j}\right)\,\left(\,x_i\cdot x_{i+j}\right)\,\dots\,\,\left(\,x_i\cdot x_n\right)}\enspace.$ 

Оптимальная степень полинома Лагранжа выбирается по критерию минимума суммы ошибок прогнозирования

 $min\{\frac{2}{2}|\frac{y_{i}-L_{n}(x)}{y_{i}}|\}$ где  $y_i$  - известные значения;  $d_n(x)$  - полином Лагранжа;  $n$  мощность последовательности известных значений.

Лля разработки ОП штабелевки и отгрузки лесопродукции осушествляется многошаговое прогнозирование. Лля /- шагового прогнозирования из последовательности данных производится выборка  $j$  - I значений, начиная с последнего, и по ней строится прогнозирующий полином Лагранжа оптимальной степени. Если степень полинома к, то оптимальная база прогноза состоит из к + I последовательных значений в выборке. Тем самым отдаленные значения последовательности не входят в базу и не влияют на прогноз, что повышает достоверность многошагового прогнозирования.

Исследование неритмичной подачи вагонов к фронту погрузки. Неритмичность подачи вагонов ведет к неритмичной отгрузке лесопродукции и большим объемам штабелевки, а следовательно к непроизводительным затратам. Однако сейчас при разработке декадных заявок на полачу вагонов и месячных планов перевозок практически слабо учитывается эта неритмичность. Учет неритмичной подачи возможен на основе фактических наблюдений за подачей, но абсолютная величина количества поданных вагонов еще не характеризует ее. Более точным показателем является относительная величина, вычисленная с учетом количества вагонов, необходимых для выполнения плана перевозки  $\mathcal{E} = \frac{\mathcal{E} \cdot m}{N}$ 

где 6 - количество поданных вагонов; т - количество суток, составляющих плановый период:  $N$  - потребное количество вагонов пля выполнения плана.

Статистическая обработка за различные промежутки времени позволяет вычислить соответствующие среднестатистическую M (t,) и среднеквадратичное отклонение  $\sigma$  ( $t_r$ ).

С помощью внчисленных значений М ( $t_r$ )  $\mu$  (ii) в математической модели штабелевочно-погрузочного процесса строится ограничение по учету неритмичной подачи вагонов к фронту погрузки. Для вичисления значений  $M(t_r)$  и  $C(t_r)$  использовались существующие формы ГУ-I "Учетная карточка выполнения плана перевозок". Реализованное программное обеспечение задачи разработки ОП штабелевки и отгрузки лесопродукции дает возможность как автоматически накапливать данные о бактической подаче вагонов. так и вычислять М ( $t_{r}$ ) и  $\delta$  ( $t_{s}$ ). Использование их при разработке ОН штабелевки и отгрузки предусматривает в ней отгрузку такого количества вагонов, которое находится в соответствии с возможностями (по прошлим подачам) жалезнодорожной станции по выполнению заявок лесозаготовительного предприятия, т.е. декадные заявки на подачу вагонов разрабативаются в соответствии с реальными производственными условиями.

Рещение задачи распределения потоков штабелевки и погрузки. Решение этой задачи необходимо для контроля за выполнением разработанной ОН отгрузки лесопродукции. Такой контроль наиболее эффективен при диспетчерском управлении, для которого полученные значения потоков штабелевки и погрузки являются оперативными заданиями по ведению штабелевочно-погрузочного процесса. Поэтому в работе дан краткий анализ возможних структурных схем диспетчерского управления.

Задача распределения потоков штабелевки и погрузки в работе сформулирована в виде задачи линейного программирования. Однако. если принять допущения, что при поступлении лесопродукции в период нахождания вагонов под погрузкой, большем объема отгрузки, вся погрузка ведется непосредственно из лесонакопителя. при мецьшем - допогрузка ведется из штабеля, т.е. если η Гк > Q', TO  $Q_{nn}^i = Q^i$ ; SCAN  $q_i T \leq Q^i$ , TO  $Q_{nn}^i = q_i T \leq$ .

Тогда решение задачи возможно по эвристическому алгоритму, блок-схема которого приводится на рис. I. В допущениях обозначено  $\eta_i$  - интенсивность поступления  $i$ -го вида лесопродукции; Т сменное время; Q<sup>1</sup> - объем отгрузки i-го вида лесопродукции; Q<sub>n</sub><sub>1</sub> объем отгрузки i-го вида лесопродукции непосредственно из лесонакопителя; к - норматив времени погрузки (в долях к сменному времени).

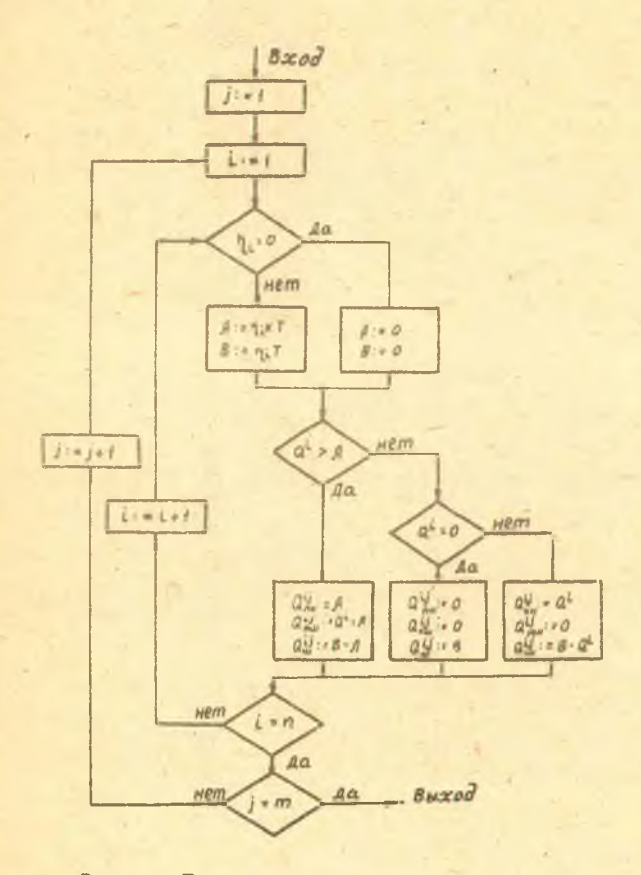

Рис. І. Блок-схема распределения потоков

Исследование запасов лесопродукции на нижних лесных складах. Несмотря на разработку оптимальной ОП штабелевки и отгрузки при любих уровнях запаса лесопродукции, для снижения непроизводительных расходов такую разработку целесообразно проводить при некото-

рых оптимальных его значениях. Наибольшее влияние на величину запаса оказывает полача вагонов и неритмичное поступление лесопродукции к фронту погрузки. Оптимальные в смысле расходов, связанных с хранением превесины и выплатой штрайов, объемы запасов лесопродукции на нижних складах рассчитываются, исходя из следующего:

- запас лесопродукции должен быть не менее объема его поступления за IO дней работы нижнего склада. Это вызвано тем, что регулирование отгрузкой производится с помощью декадных заявок;

- неритмичная подача вагонов и поступления лесопродукции к фронту погрузки по суткам и месяцам вызывает необходимость расчата поправочного коэффициента неравномерности к., увеличивающего IO-суточный запас в кн раз;

- полученный запас не полжен противоречить требованиям сохранности древесины;

- расчет запаса лесопродукции должен быть прост и нацелен на использование в условиях леспромхоза.

С учетом перечисленного, расчет запаса лесопродукции производится по следующей методике.

I. Определение коэффициента неравномерности кн

$$
K_{\rm H} = \frac{M_J(T) + \sigma_j(T)}{M_J(T)},
$$

где  $G_i(T)$ , М; (Т) - данные о неравномерности подачи вагонов за -ый месяц.

Величины M; (T) и G; (T) берутся из таблицы.

2. Определение объема в кубометрах среднемесячного поступления лесопродукции 9 ср

$$
q_{\alpha p} = \frac{\sum_{i=1}^{p} q_i}{n} \quad ,
$$

где 9. - поступление лесопродукции за і-нй месяц; n - количество учтенных месяцев.

3. Определение объема в кубометрах IO-ти дневного поступления лесопродукции Q<sub>ID</sub>

$$
Q_{10} = \frac{1}{3} Q_{cp}.
$$

4. Определение оптимального запаса лесопродукции QBAT

$$
Q_{\text{3aH}} = K_{\text{H}} Q_{\text{IO}}.
$$

Расчет запаса производится по каждому виду лесопродукции в отдельности по месяцам, кварталу, году. По полученным объемам возможно определение потребного количества полштабельных мест для каждого вида лесопродукции, расчет, исходя из этого, протяженность фронта погрузки.

Величину запасов лесопродукции необходимо периодически корректировать при изменении объемов производства. переработки и сортиментного плана.

В большинстве случаев К. не превышает 1,5, поэтому объемы запасов лесопродукции не противоречат требованиям сохранности древесины, ибо согласно ГОСТ 90140-75 "Лесоматериалы круглые. Хранение. Общие требования", срок хранения древесины всех пород и назначений не меньше месята.

Данная методика расчета запаса лесопродукции на нижних лесных прирельсовых складах утверждена Минлеспромом СССР и используется отраслью для расчета нормативного запаса.

Экспериментальное внедрение оперативной программы штабелевки и отгрузки лесопродукции. Экспериментальное внедрение ОП штабелевки и отгрузки лесопродукции осуществлялось на нижнем окладе Крестецкого леспромхоза грузооборотом 320 тыс. м<sup>3</sup>. Этот выбор определен тем, что нижний склад и испытательный политон располагают большим статистическим материалом, позволившим наиболее точно определить как коэффициенты математической модели. так и величины, по которым осуществлялся контроль за экспериментальным внедрением.

Программное обеспечение задачи построено для ЭВМ "Минск-32". работающее в режиме диалога в стандартных ситуациях. Елок-схема разработки ОП штабелевки и отгрузки лесопродукции показана на рис. 2. Расчет вектора "У" производится по критерию ритмичности отгрузки с учетом директивной информации. Разработка векторов "Z " и "X" производится путем решения задачи квадратичного программирования с линейными ограничениями. В качестве метода решения применён наиболее производительный в вычислительном отношении метод проектируемых градиентов Розена. Программа. реализующая этот метод обормлена в виде стандартной

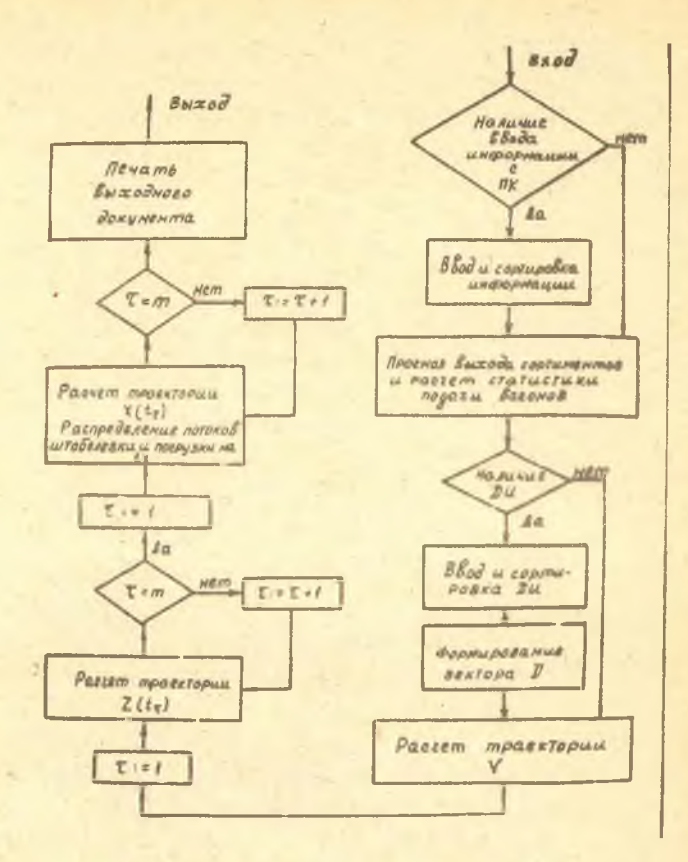

Рис. 2. Блок-схема разработки ОП

В целом по нижнему складу ОП штабелевки и отгрузки лесопродукции представлена на рис. 3. По этой ОП были автоматически составлены декадные заявки и автоматически выбирались ежедневные объемы и наименования отгружаемой лесопродукции. Анализ выходного документа задачи (ОП штабелевки и отгрузки лесопродукции) позволяет определить ежедневные объемы погрузки непосредственно из лесонакопителей и экедневный объем перегрузочных операций ПТМ. По последним данным легко рационально предусмотреть работы ПТМ. не связанные с штабелевкой и погрузкой (хозяйственные и строительные работы, очистка габарита и т.д.). Так как по разработанной OII отгрузка лесопродукции максимальна в периоды ее максимального поступления в лесонакопители и наоборот. то объем штабелевки по нижнему складу Крестецкого леспромхоза удалось сократить на ІО %.

В случае срыва заданий на отгрузку и штабелевку, предусмотренных в ОП, производится разработка новой ОП на оставшиеся сутки текущего месяца.

По результатам экспериментального внедрения ОП штабелевки и отгрузки лесопродукции в Крестенком леспромхозе составлен акт.

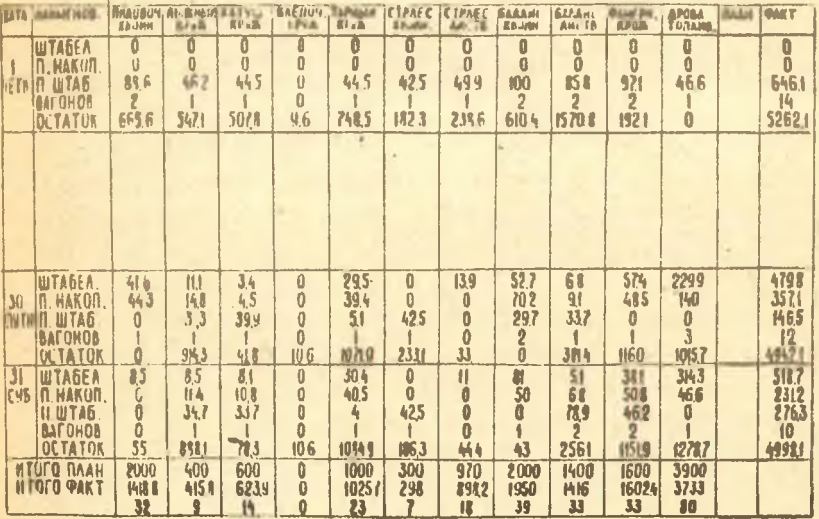

ОП штабелевки и отгрузки лесопродукции<br>Крестецкого леспромхоза на январь 1975 г. Рис. 3.

Экономическая эффективность от внедрения ОП штабелевки и отгрузки лесопродукции на нижнем складе Крестецкого леспромхоза. Экономический эффект достигается за счет сокращения непроизводительных затрат на хранение готовой продукции и затрат, связанних с сверхнормативным простоем вагонов и недопоставкой ле-

сопролукции. Головой экономический эффект пля нижнего склала Крестецкого леспромхоза составляет 4.3 тыс. рублей в год.  $\overline{a}$ лля предприятий Минлеспрома СССР - 800 тыс. рублей.

### ВЫВОЛЫ

I. Разработана методика оптимизации по оперативной программе пронесса штабелевки и отгрузки лесопродукции на нижних прирельсових складах на основе:

- математической модели штабелевочно-погрузочного процесса. построенного путем выявления и формализации основных факторов. влияющих на эффективность процесса: структуры и пропорнии отгоужаемой лесопродукции. приоритетности отгрузки, производительности ПГМ. поступления лесопродукции к фронту погрузки, подачи вагонов, оперативных директив, технологических запасов;

- выборы и обоснование критериев оптимизации. обеспечивающих: максимальную в реальных производственных условиях ритмичную отгрузку, минимальное отклонение от плана перевозки, минимальный объем штабелевки, максимальное снижение непроизводительных расходов. связанных с сверхнормативным простоем вагонов под погрузкой и недопоставкой лесопродукции:

- распределения потоков штабалевки и погрузки в подвижной состав МНС, что позволяет рассчитать соотвтетсвующие оперативной программе смено-суточные задания на штабелевку и погрузку лесопродукции непосредственно из лесонакопителей и штабелей.

2. Для разработки оперативной программы штабелевки и отгрузки лесопродукции впервые в лесозаготовительной отрасли предложен итерационный метод решения многокритериальной задачи.

Доказана сходимость итерационного процесса, что является гарантией получения оперативной программы, учитывающей реальные производственные условия и соответствующей выбранным критериям.

3. Разработанное программное обеспечение для решения задачи оптимизации позволяет автоматизировать и ускорить расчет оперативной программы, накапливать данные, необходимые при адаптации модели к суточным изменениям производственных условий.

4. С целью информаицонного обеспечения задачи разработки оперативной программы штабелевки и отгрузки лесопродукции предложе-

I<sub>8</sub>

ны и программно реализованы:

- метод расчета и использования показателей, позволяющих по опыту прошлых полач составлять такую заявку на эжелиевную полачу вагонов. которая безусловно выполняется железнолорожной станшией:

- метод прогнозирования объемов поступления лесопролукции к бронту погрузки с минимизацией ошибки прогноза.

5. Разработанная и утвержденная Миндеспромом СССР методика расчета оптимального запаса лесопролукиии. учитывающая неритмичность подачи вагонов и работы нижнескладского потока. применяется промышленностью для расчета нормативного запаса лесопродукция на нижних лесных склапах.

Определение по методике заявки на подачу вагонов и нормативный запас показывает, что на прирельсовых склалах объемы остатков лесопродукции могут быть снижены на IO-15 процентов.

6. На основании проведенных исследований получено уравнение для расчета текущих остатков лесопродукции в штабелях запаса. построены графики интенсивности погрузки напосредственно из лесонакопителей, планово-предупредительного ремонта и загрузки ПТМ с максимальным их использованием.

7. Внедрение предложенных мероприятий по оптимизации процесса штабелевки и отгрузки лесопродукции на примере Крестецкого леспромхоза дало возможность:

- снизить на IO % объем штабелевки по нижнему складу:

- достичь ритмичной отгрузки лесопродукции:

- снизить на I,9 тыс. руб. непроизводительных затрат. связанных с сверхнормативным простоем вагонов и недовыполнением плана перевозки;

- автоматизировать процесс составления обоснованных декадных заявок на подачу вагонов;

- автоматизировать процесс выбора наименования и ежедневного объема отгружаемой лесопродукции;

- составлять графики использования и ремонта оборудования узла штабелевки и отгрузки лесопродукции.

8. Экономический эффект от оптимизации по оперативной программе процесса штабелевки и отгрузки лесопродукции на нижнем складе Крестецкого леспромхоза грузооборотом 320 тыс. м<sup>3</sup> в год составил 4,3 тыс. рублей, а при внедрении на предприятиях Минлес-

**I9** 

## прома СССР - 800 тыс. рублей в год.

9. Настоящие исследования были направлены на оптимизацию пронесса штабелевки и отгрузки лесопродукции. В дальнейшем нелесообразно проведение исследований, направленных на оптимизацию по оперативной программе процессов заготовки и производства лесопродукции с целью оптимизации всего технологического процесса лесозаготовок.

Основное содержание диссертации опубликовано в работах.

І. Математическая модель и алгоритм разработки оперативного плана отгрузки лесоматериалов. Труды ЦНИИМЭ, сб. 133, 1973, с. 140 (соавторы Воевода Д.К., Гончаренко Н.Т.).

2. Оперативное управление штабелевочно-погрузочным процессом на нижнем лесном складе. Труды ЦНИИМЭ, сб. 139, 1974, с. 120.

3. Математическое программирование без применения дорогостоящей техники. "Лесная промышленность", № 1. 1975, с.28.

4. Прогнозирование выхода готовой продукции на лесном складе. Труды ЦНИИМЭ, сб. 143, 1975, с. 162.

5. Разработка оперативной программы отгрузки лесопродукции на ЭВМ. Тезисы докладов Всесоюзной конференции "Применение математических методов и ЭВМ в научных исследованиях в лесной промышленности", Москва, II-I4 октября 1976 г., с.41.

6. К вопросу оптимизации процесса отгрузки лесопродукции на нижних лесных складах. Тезисы докладов Ш Всесоюзной научно-технической конференции "Комплексная механизация и автоматизация подъемно-транспортных работ в лесной и деревообрабатывающей промышленности", Москва, 25-28 января 1978 г., т. I, с. 88.

Зак.34 Тир.100 Л-24337 Ротаврият ШШИМЭ